# 人と自然の博物館ではスマホを使って「展示案内」が楽しめます!

※当館では「館ナビ」を実証実験として試行しています。英語版もあります。

### 【館ナビ】の利用方法について

1 館ナビアプリをご自身スマートホンへのインストールをして下さい。

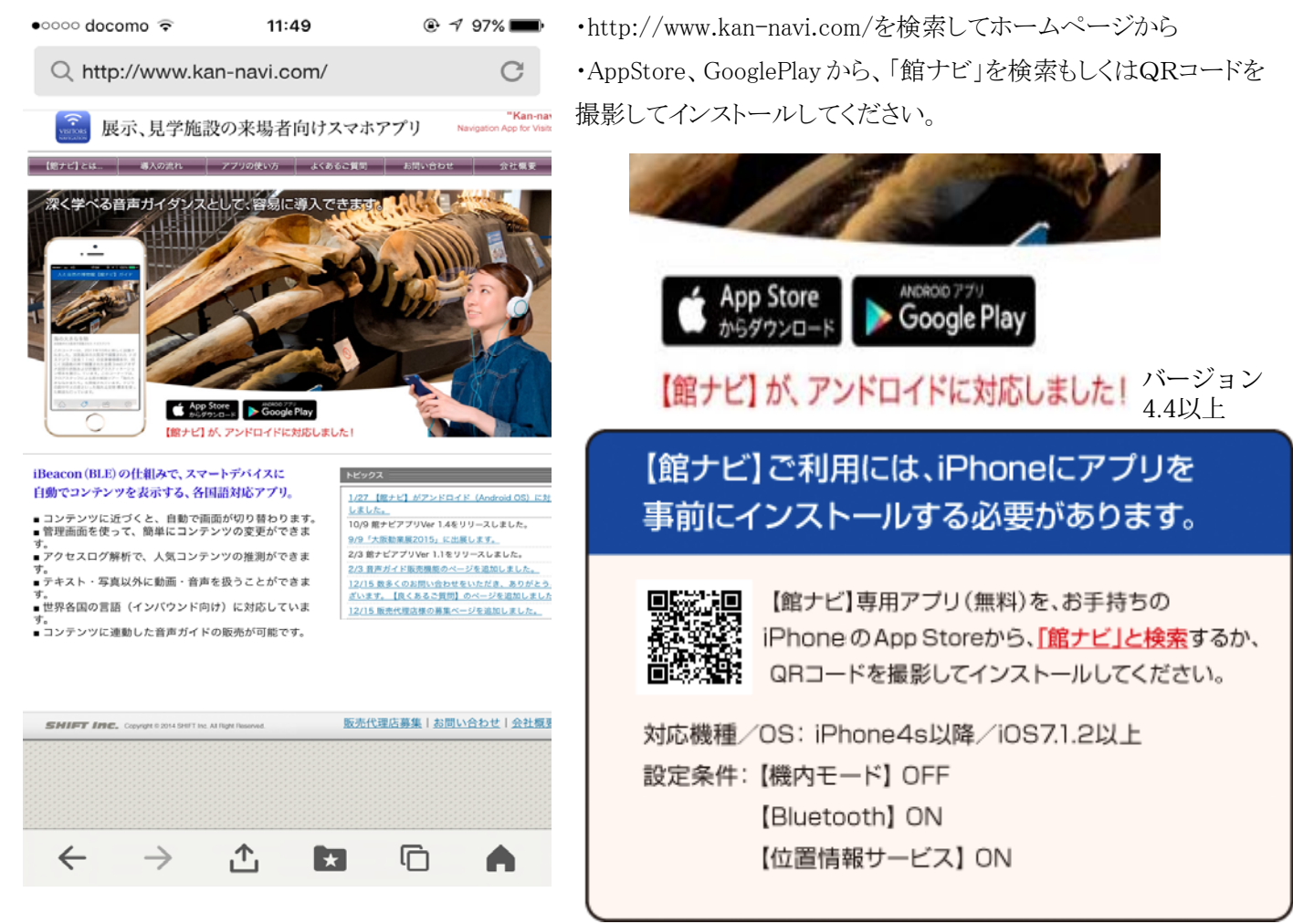

2 館ナビアプリをスマートホンへインストールしたら

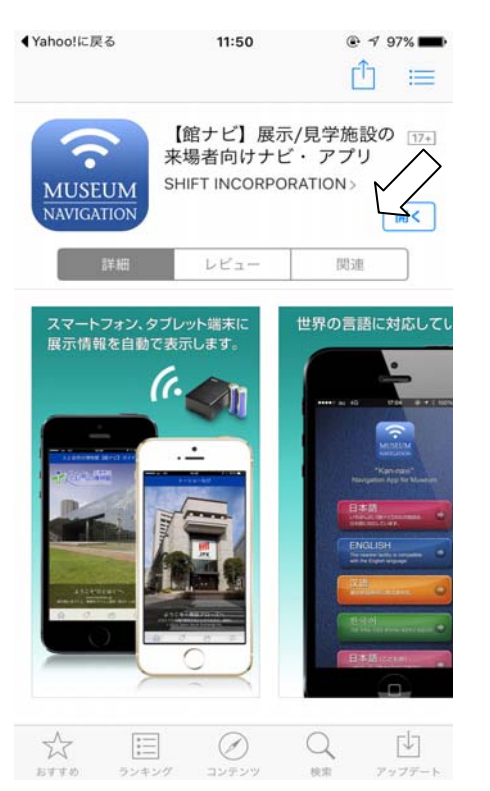

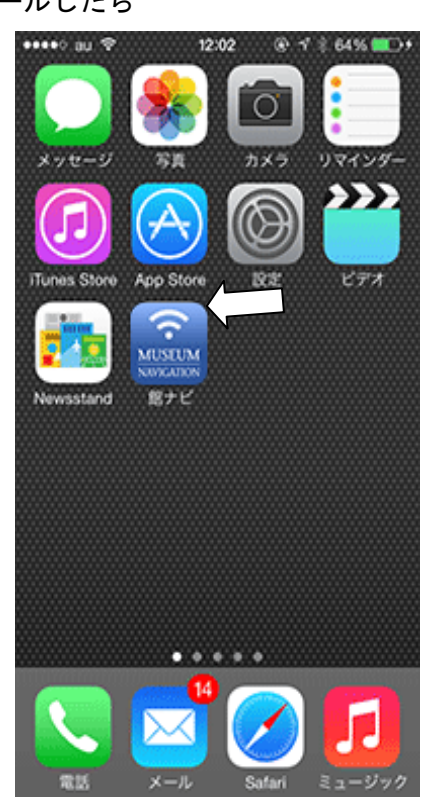

・開くをタッチするとスマート ホンのメニュー画面に館ナビ アイコンがアップされます。

### 3 位置情報の精度の設定(例 iPhone)

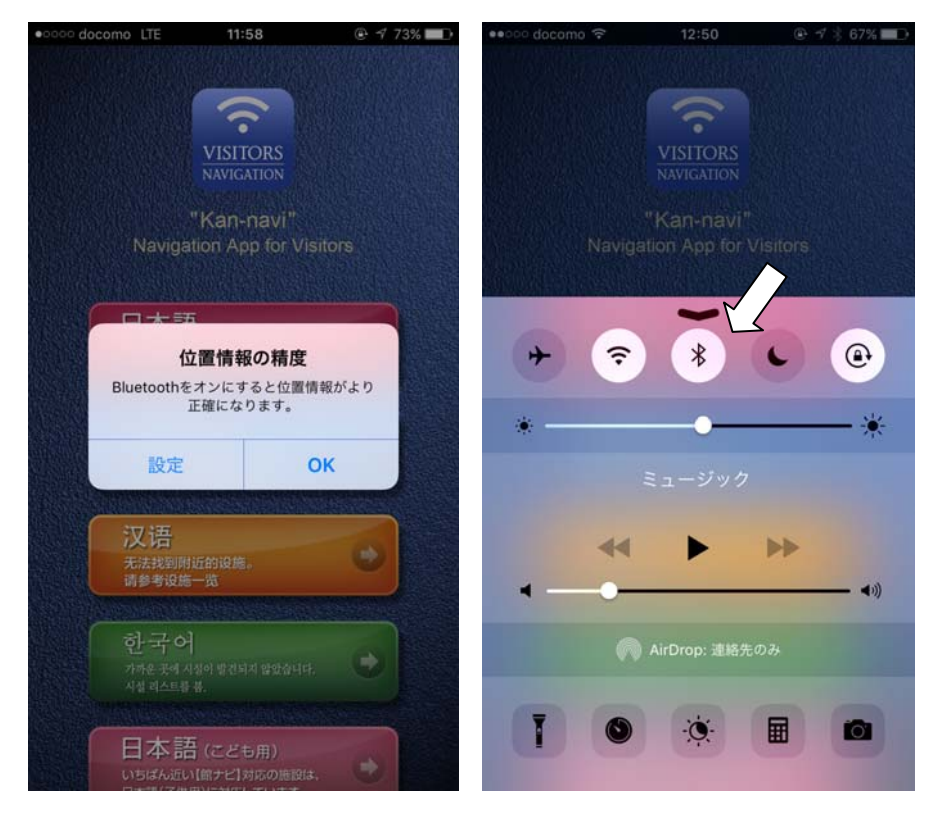

・Bluetoothをオンにすると位置情報が より正確になります。(白色に) 同時に言語を選択します。(現在は日 本語・英語のみ)

4 施設トップページを表示

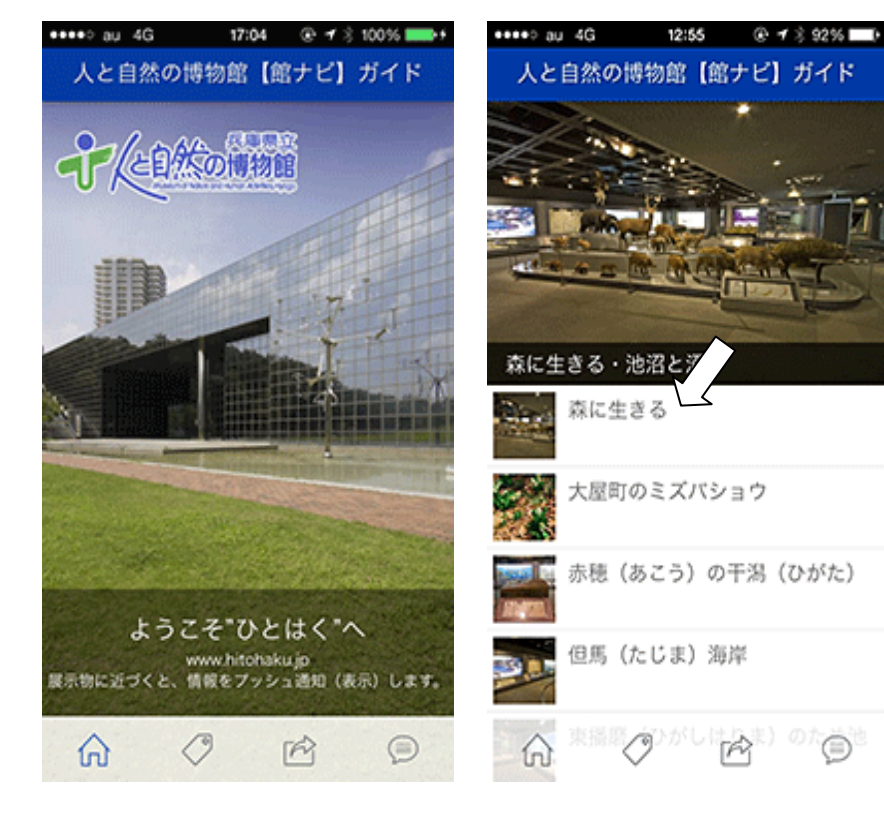

・入館後は、近づいた展示物の情報(映像) や解説が自動切り替えで表示されます。

## 【館ナビ】アプリ起動 (スマートホン)

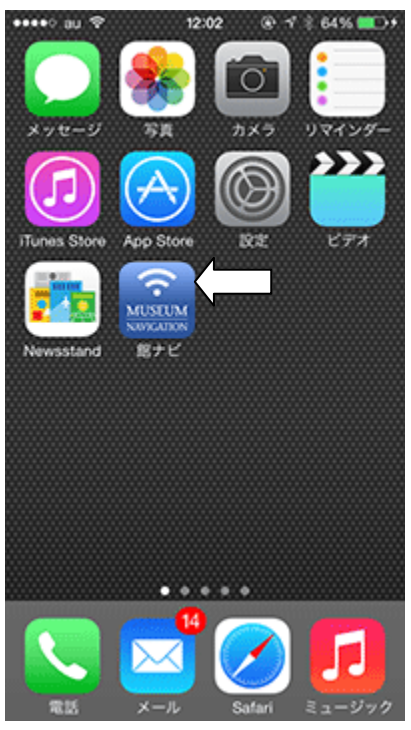

#### 館ナビアイコンをタッチ

[【館ナビ】アプリを](https://itunes.apple.com/jp/app/id921895542)ダウンロードが必要で

### す。Bluetooth設定もお忘れなく!

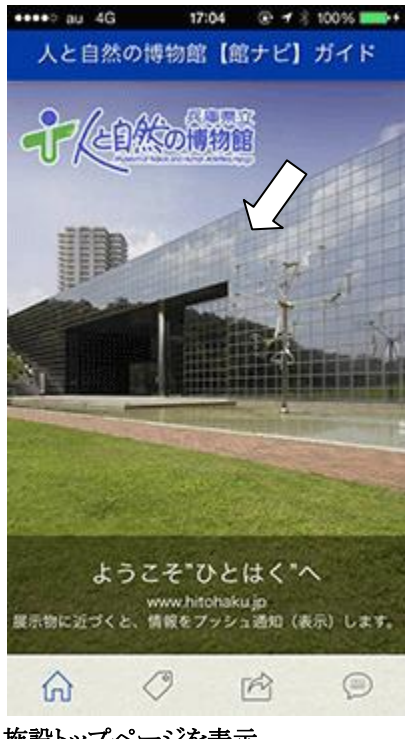

### 施設トップページを表示

GPS で近くの【館ナビ】を検索表示しま す。

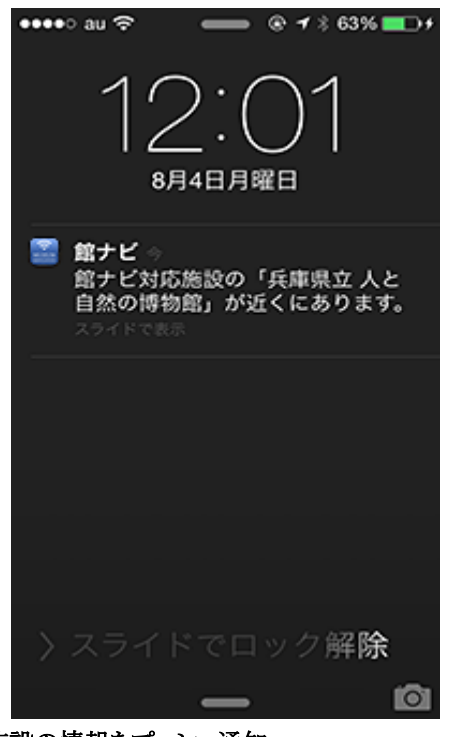

### 施設の情報をプッシュ通知

【館ナビ】施設に近づくと施設の情報をプッシ ュ通知します。

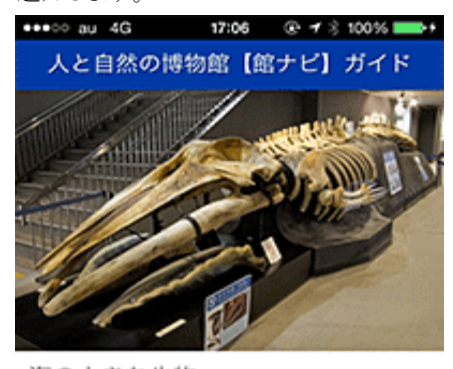

海の大きな生物 淡路島沖の大阪湾で捕獲された ナガスクジラ このコーナーは、2011年10月に新しく設置さ れました。淡路島沖の大阪湾で捕獲されたナガ スクジラ (全長11m) の全身骨格標本や、同 じく淡路島の沖で捕獲された全長3mのアオザ し、<br>水頭部の剥製および肝臓のプラスティネーショ<br>ン標本を展示し ています。このコーナーでは、 フロアスタッフによる展示解説ツアー「海の大 きななかまたち」も開催されています。クジラ の餌やサメの皮といった触れる実物標本を使っ た解説も行っています。

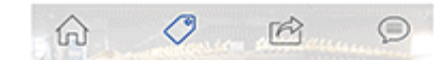

#### 展示物の情報を表示

入館後は、近づいた展示物の情報を自動切り 替えで表示します。

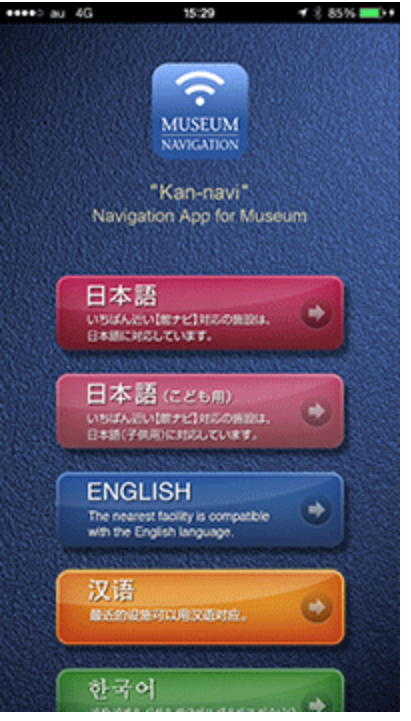

#### マルチランゲージに対応

多言語に対応(当館は日本語・英語)

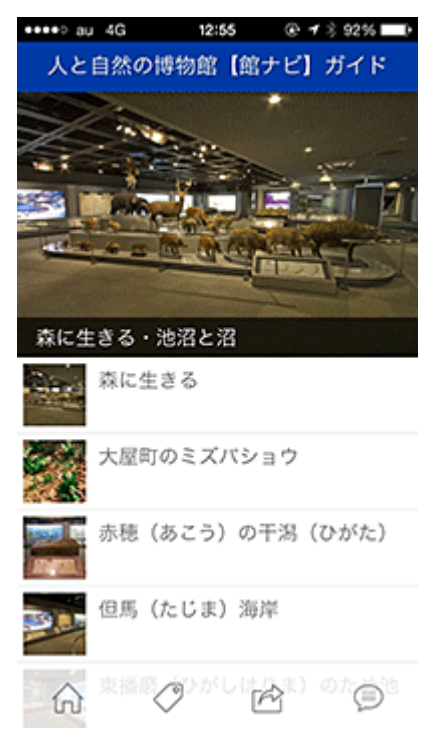

# 展示物の情報を表示

複数の展示物を表示します。

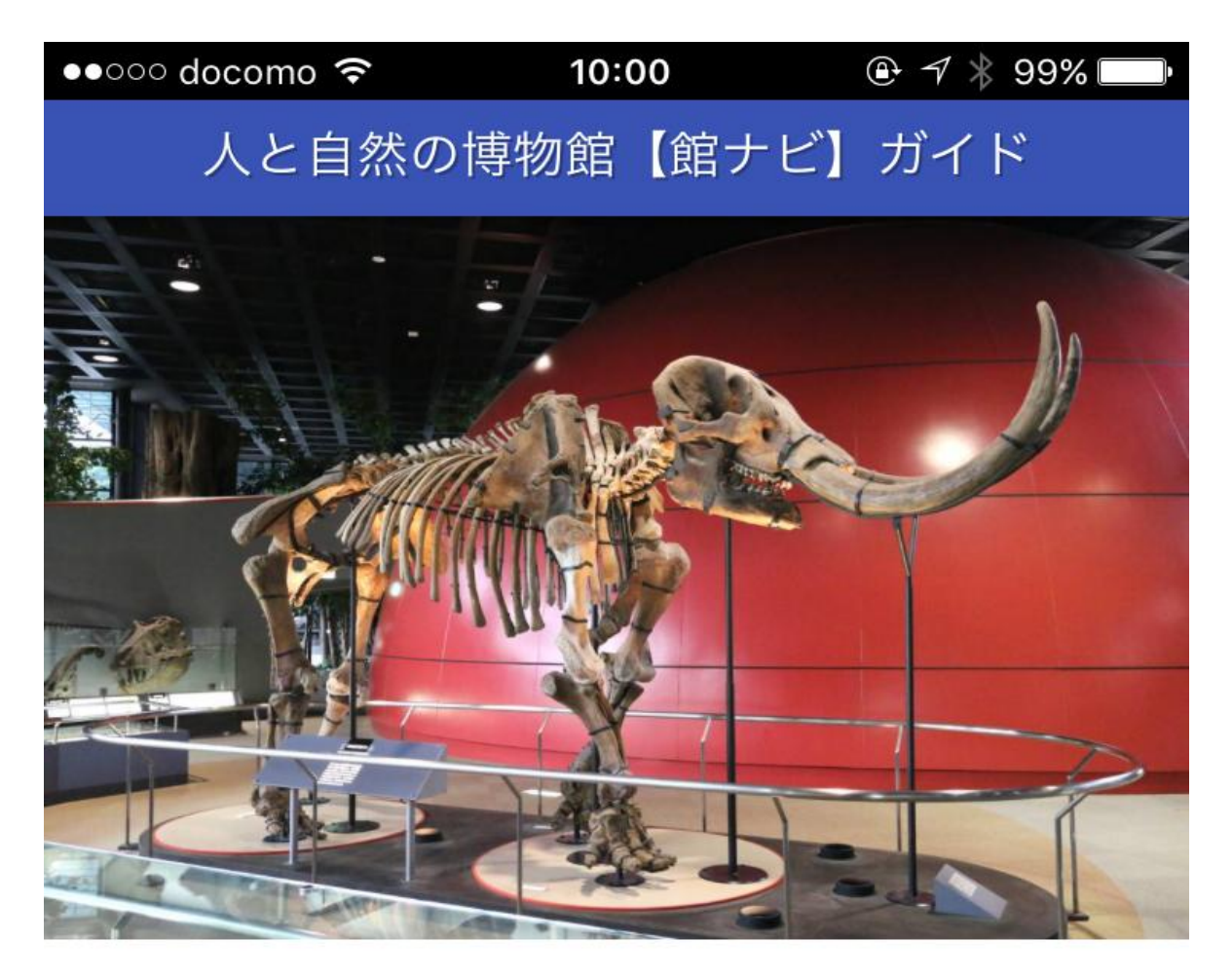

# アメリカマストドン

アメリカマストドンは約350万年前から約1万年 前まで北アメリカに生息していた原始的な長鼻類

(ちょうびるい) です。その絶滅時期は最終氷期の 終わりの時期であると同時に.北アメリカへ人類が 侵入した直後の時期です。絶滅の原因に関して、人 類が滅ぼしたという説と,気候と植生の変化が原因 であるという説が対立しています。絶滅の原因を知 るためには、当時の気候や人類の生態など、まだまだ 調べなければならないことが残されています。

1階 生物の歴史

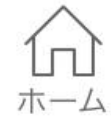

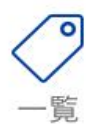

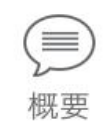

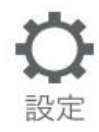

# 【館ナビ】英語版

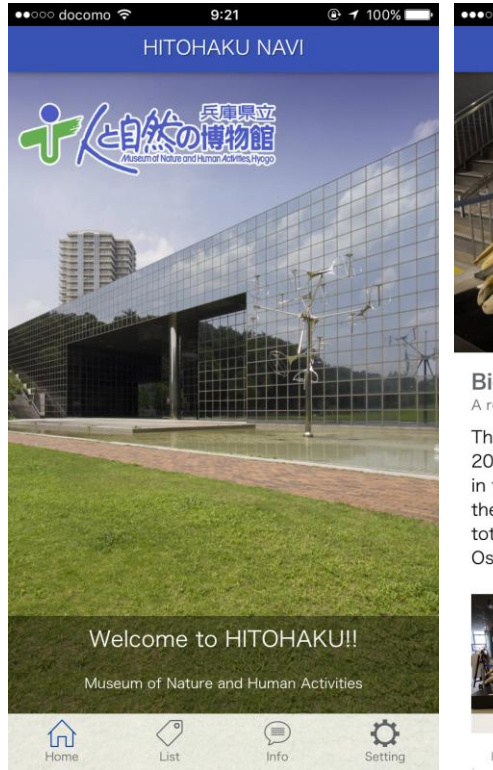

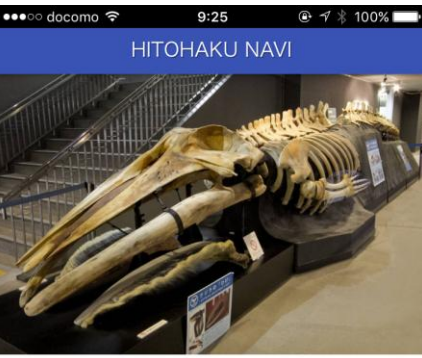

Big creature of the sea

This section was established newly in October, 2011. The whole body skelton of rorqual(11m in total length), and the plastinated liver and the stuffed head of the mako shark(3m in total length) are displayed, which captured in Osaka bay of off Awajishima.

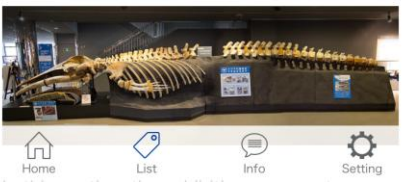

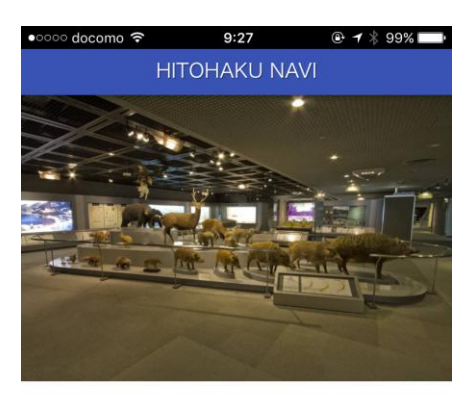

#### The woodlands

Many types of woodlands can be seen in Hyogo region, from domestic woodlands (satoyama) to natural beech forest. Japanese wild boars, red foxes, Japanese martens range widely, from relatively high altitude to the beech forest. Japanese macaques and Sika deer inhabit at a middle attitude. These species can't survive in the heavy snow area. Black beers and golden eagles can be found at the higher altitude.

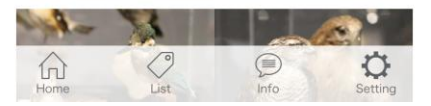

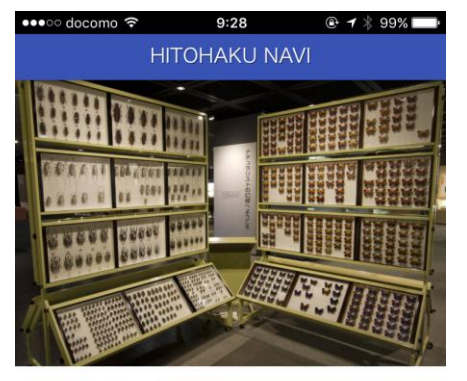

#### The collection of Shigeru Eda

These are one of the largest collections of insects in Japan collected by Mr. Shigeru Eda. The museum houses over 270,000 specimens, and would be displayed successively. The massive collections of butterflies and beetles may mesmerize visitors

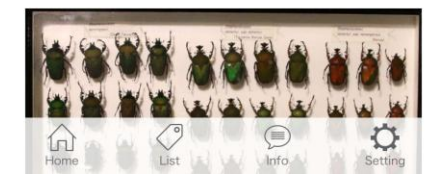

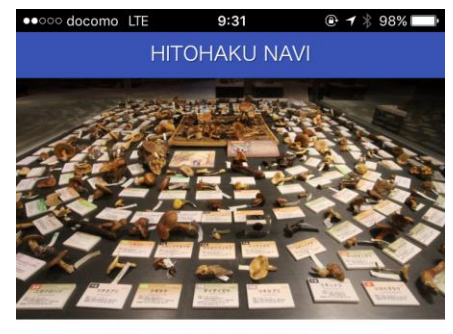

#### The Saido Park in Rokko Mountain's

This is the Saido Park in Rokko Mountain's diorama at the end of August to September when the lingering summer heat is still severe. Fungus of the summer, autumn, toadstools, and delicious edible mushrooms pop up after the rain.

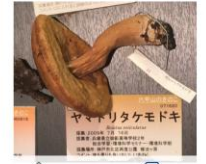

The most popular delicious mushrooms are summer ceps. These are also called "Japanese porcinis". The most popular

Danielse Ring Could Amarica There with the Ring Could Amarica There with the method of the method of the method of the method of the method of the method of the method of the method of the method of the method of the metho

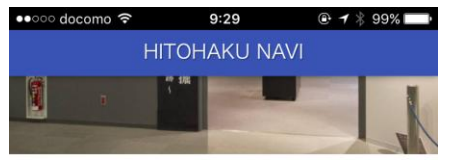

#### Dinosaur fossil in Tanba

A large-scale Titanosaurus type fossils were discovered in Tanba city in August 2006 by Shigeru Murakami and Kiyoshi Adachi, who are residents in the city. The total picture is becoming clear by six time's excavations by January, 2012.

This section follows the trace of the past excavations as well as the latest results of the researches and homes of the newly discovered fossils

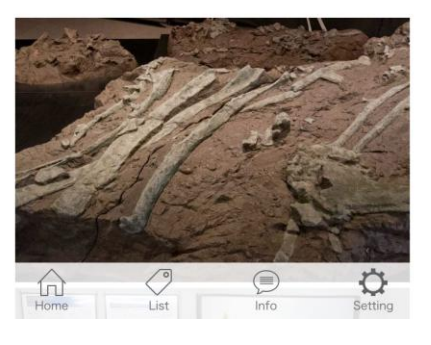

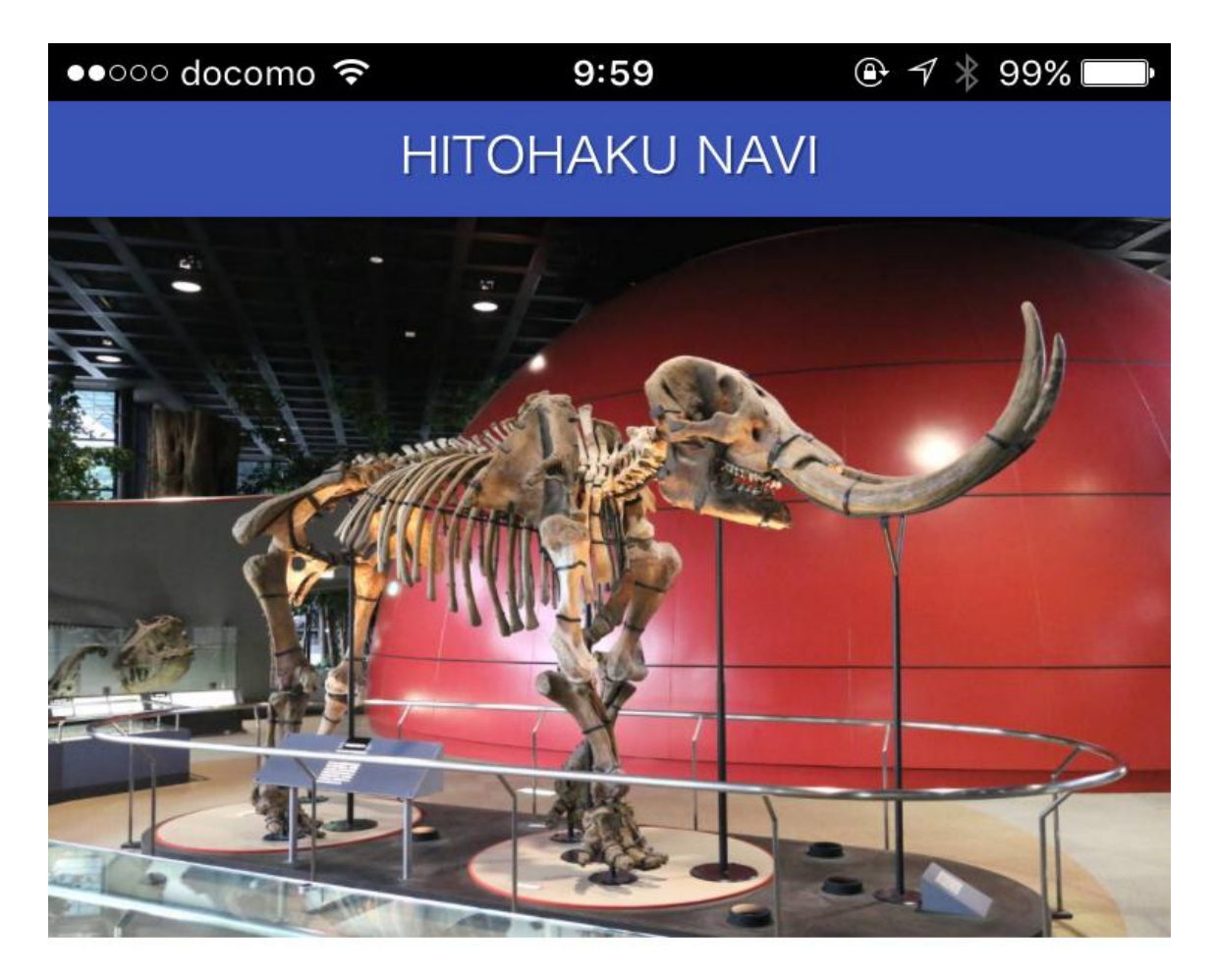

# Life on Our Planet: Past and Present

The earth was born more than four billion years ago. Since then, this planet has been home to a succession of various organisms including plants and animals. Now it accommodates a huge biodiversity as the stage of harmonius ommunity of life. There are two groups of exhibitions on this floor. One, History of Life, introduces the process of evolution of life from an initial emergence over three billion years ago to the appearance of human beings, as traced with a succession of fossils. The other, Forest of Harmonius Community, exityts the act(a) state of iQ forest on Borne by where numberous organisms